## SAP ABAP table TKKBI {Designations of rule bases for exception rules}

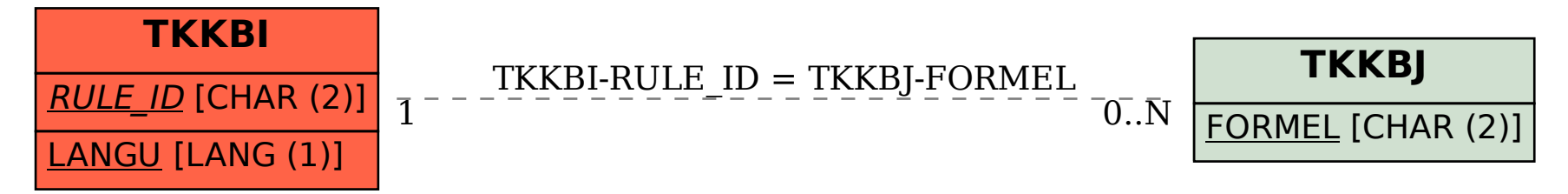